### COMP 633 - Parallel Computing

Lecture 14 October 14, 2021

*Programming Accelerators* 

# **Some CUDA examples**

#### Sequence reduction

- Illustrating control divergence
- **Matrix multiplication** 
	- Illustrating shmem reuse
- Nbody computation
	- Illustrating a computation we know

### **Example 1: Parallel Sum Reduction**

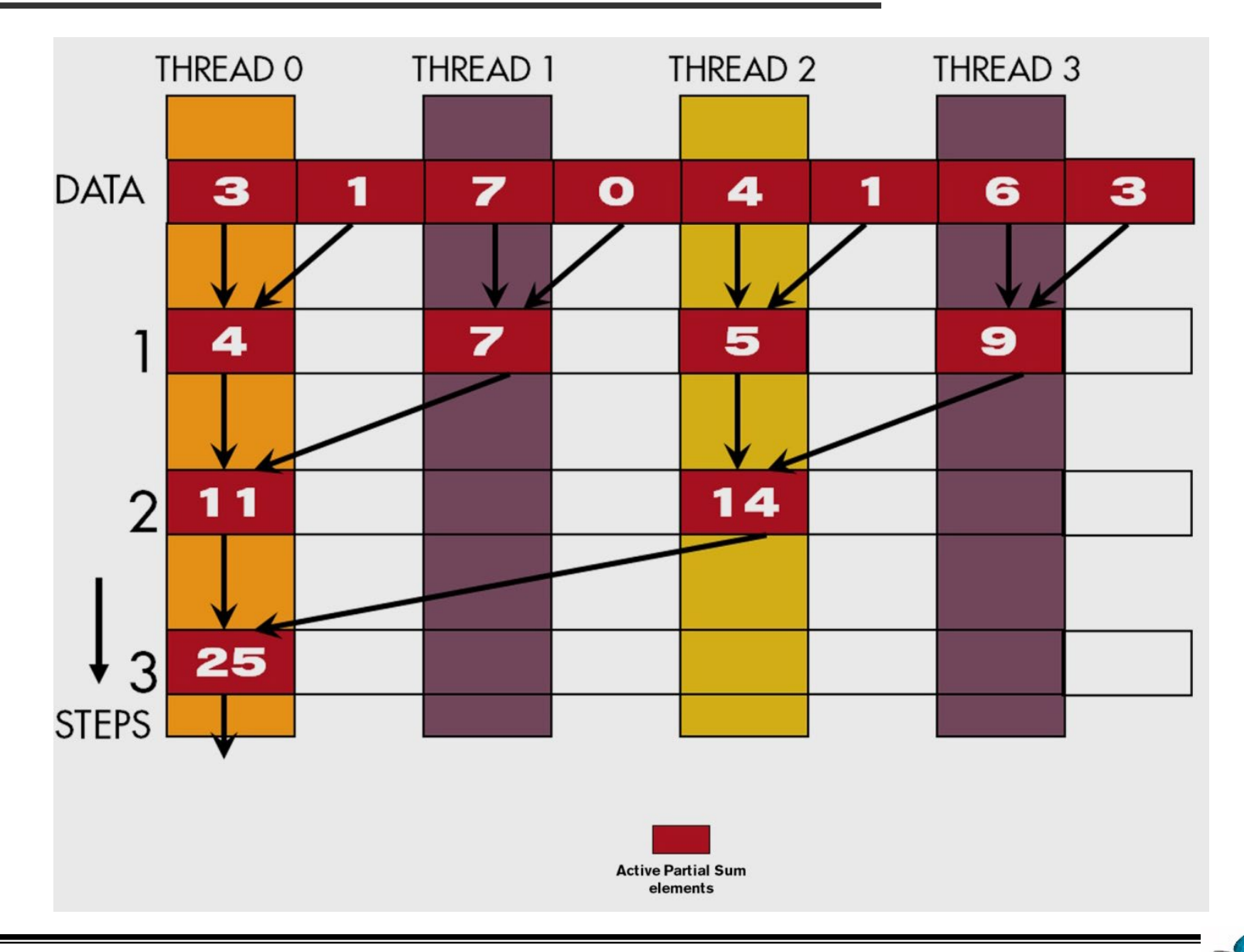

# **Parallel Sum Reduction**

#### – Parallel implementation

- halve # of active threads in each step, add two values per thread in each step
- Takes log(n) steps for n elements, requires n/2 threads

#### In-place reduction using shared memory within a block

- The original vector of floats is in device memory
- The shared memory is used to hold a partial sum vector
- Each step brings the partial sum vector closer to the sum
- The final sum will be in element 0 of the partial sum vector
- Reduces global memory traffic due to partial sum values

#### **Some Observations on the naïve reduction kernel**

- In each iteration, two control flow paths will be sequentially traversed for each warp
	- Threads that perform addition and threads that do not
	- Threads that do not perform addition still consume execution resources

#### – Half or fewer of threads will be executing after the first step

- All odd-index threads are disabled after first step
- $-$  After the 5th step, entire warps in each block will fail the  $\pm f$  test, poor resource utilization but no divergence
	- $-$  This can go on for a while, up to 6 more steps (stride = 32, 64, 128, 256, 512, 1024), where each active warp only has one productive thread until all warps in a block retire

## **Thread Index Usage Matters**

- In some algorithms, one can shift the index usage to improve the divergence behavior
	- Commutative and associative operators
- For reduction, compact the partial sums to the front locations in the partialSum[ ] array
- Keep the active threads consecutive

### **Example with 4 threads**

Thread 0 Thread 1 Thread 2 Thread 3

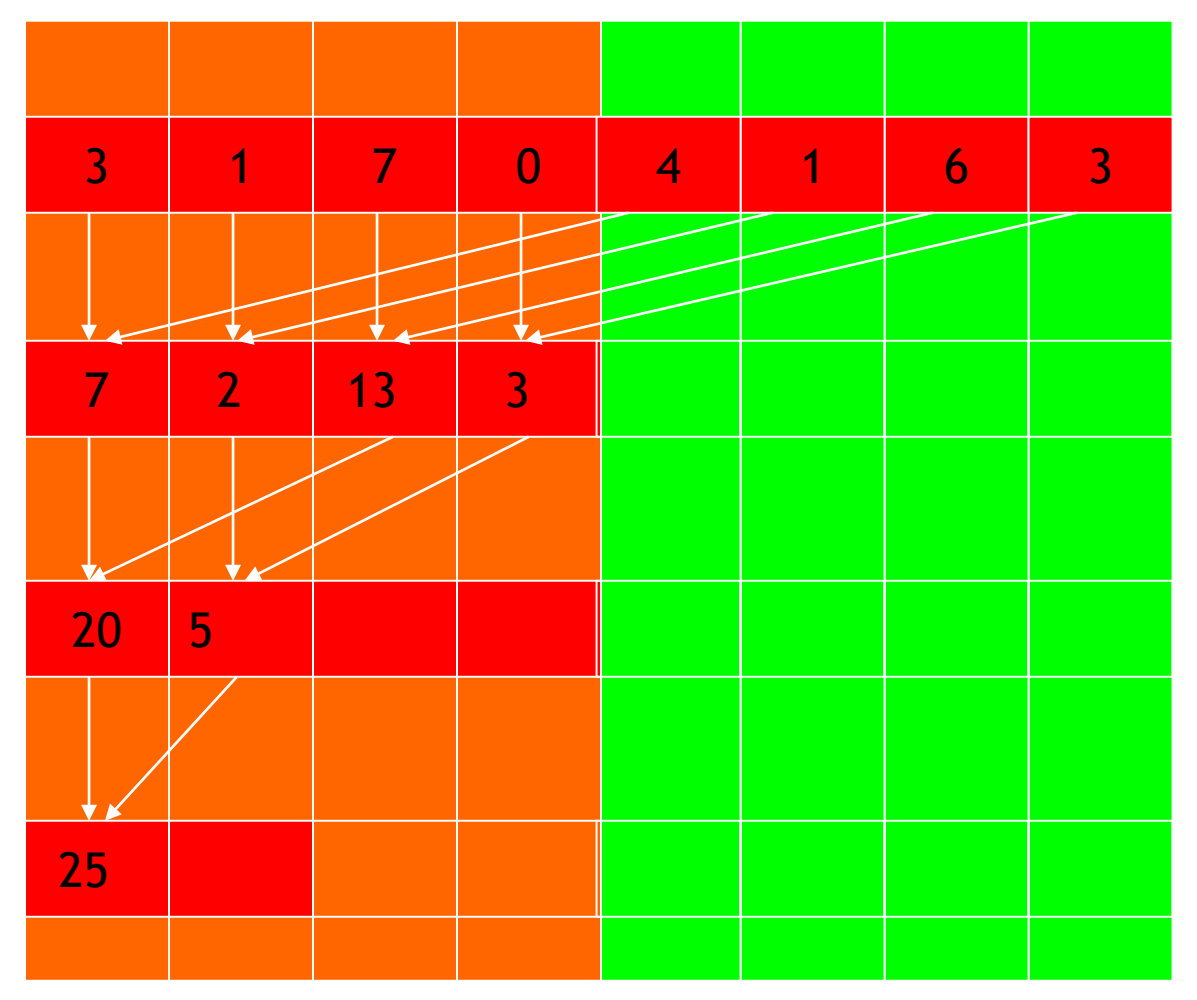

#### **A Better Reduction Kernel**

```
for (unsigned int stride = blockDim.x; stride > 0; stride / = 2){
        __syncthreads();
        if (t < stride)
           partialSum[t] += partialSum[t+stride];
   }
```
# **A Quick Analysis**

#### – For a 1024 thread block

- No divergence in the first 5 steps
	- 1024, 512, 256, 128, 64, 32 consecutive threads are active in each step
	- All threads in each warp either all active or all inactive
- The final 5 steps will still have divergence
- Matrix multiplication
	- Illustrating shmem use

# **Matrix Multiplication**

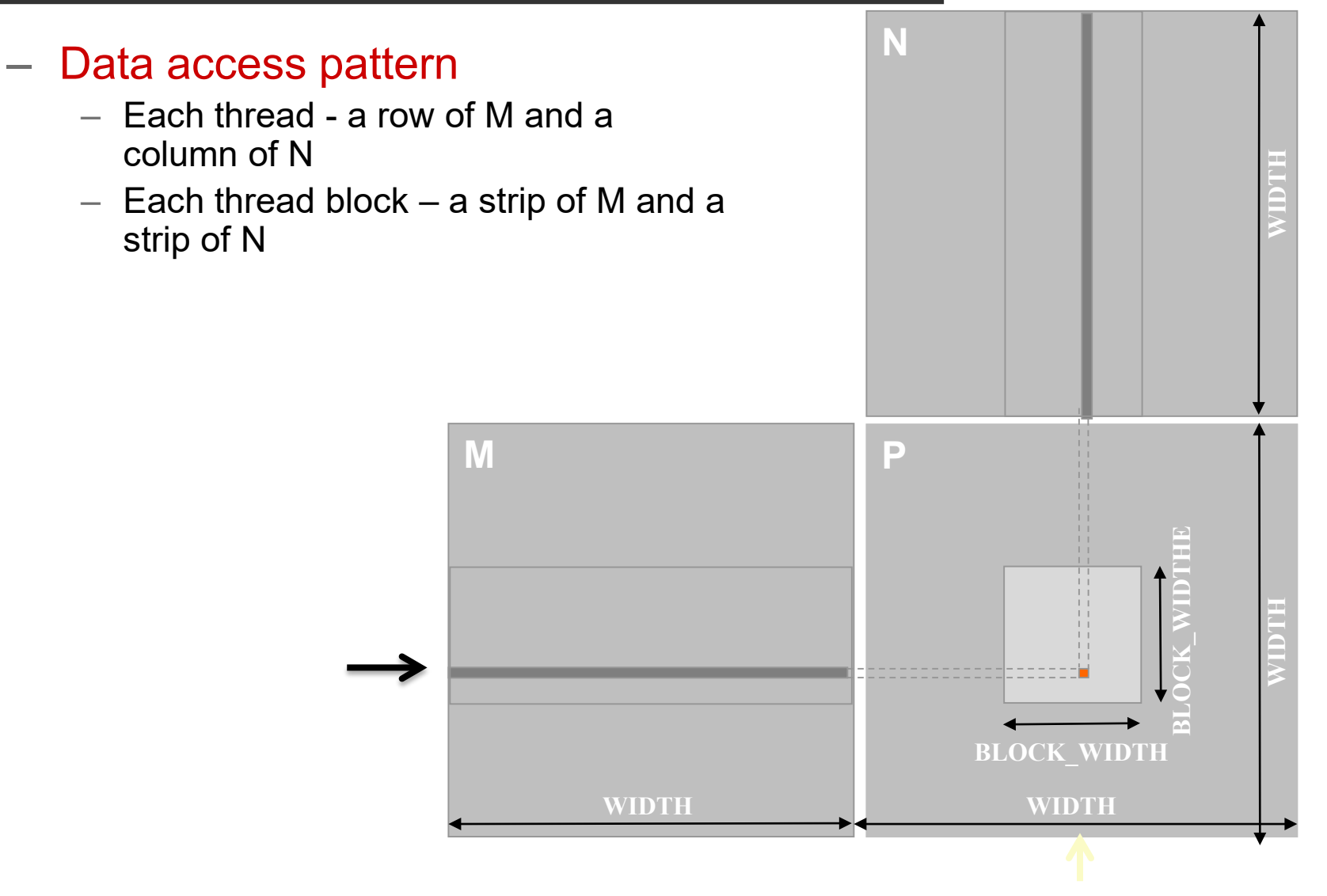

16

# **Tiled Matrix Multiplication**

- Break up the execution of each thread into phases
- so data accesses by the thread block in each phase are focused on one tile of M and one tile of N
- The tile is of BLOCK\_SIZE elements in each dimension

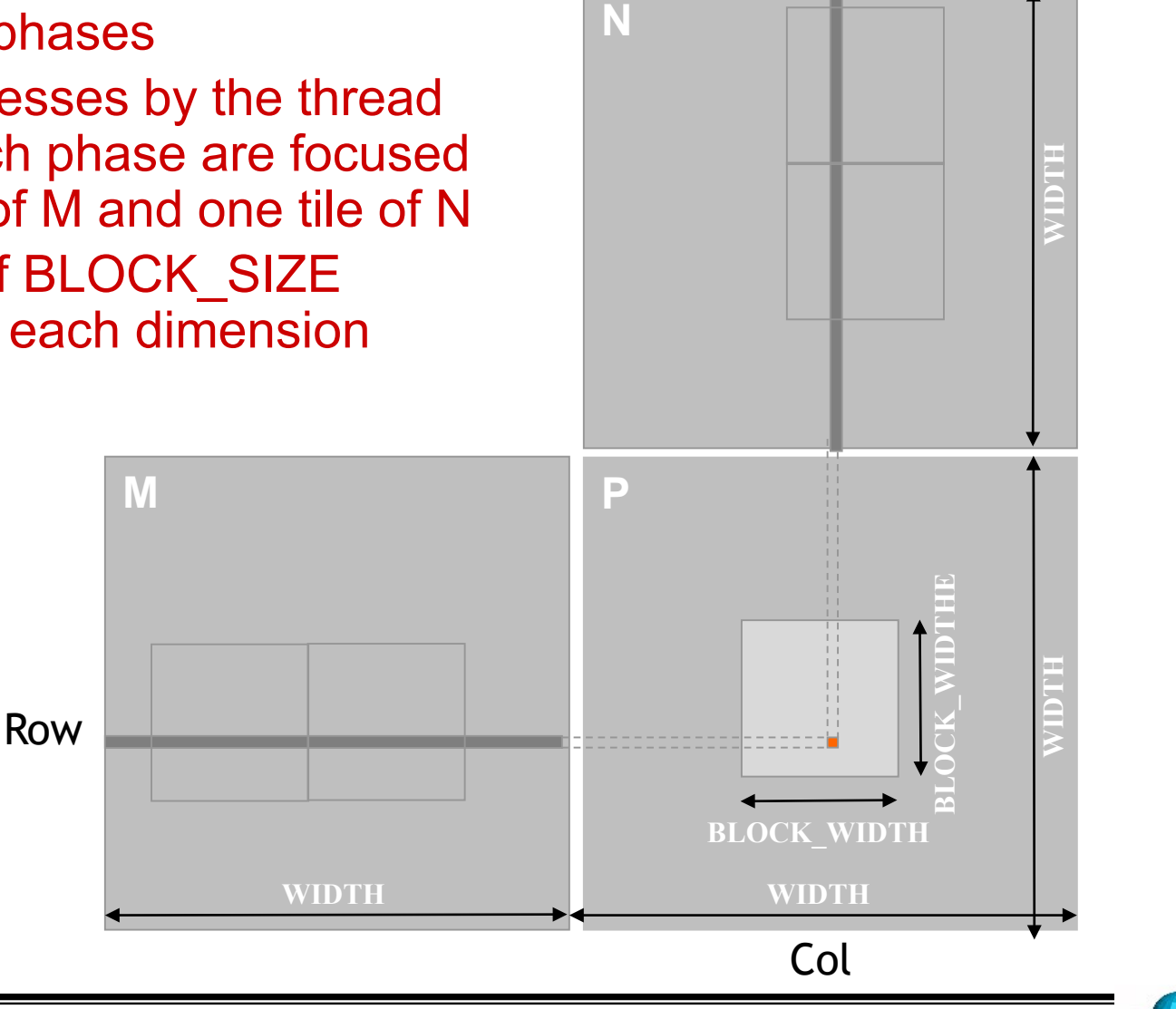

# **Loading a Tile**

- All threads in a block participate
	- Each thread loads one M element and one N element in tiled code

#### **Phase 0 Load for Block (0,0)**

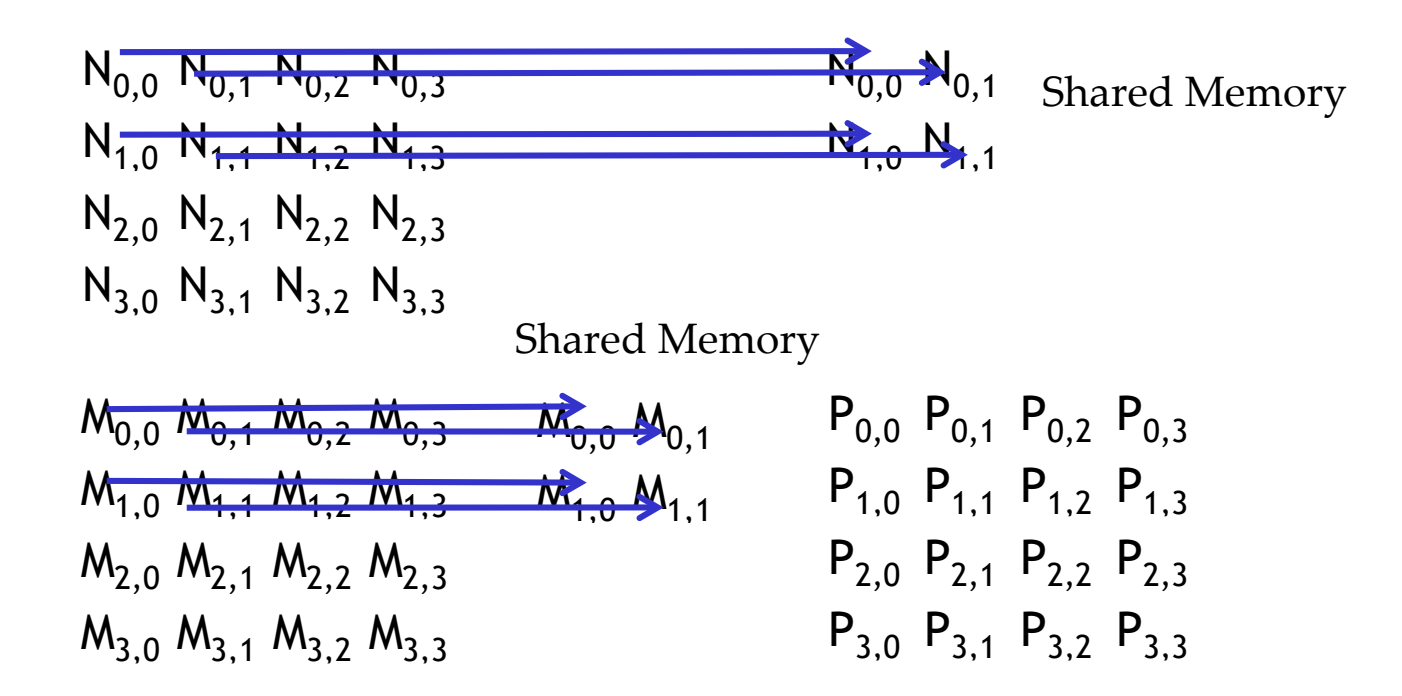

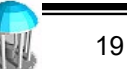

### **Phase 0 Use for Block (0,0) (iteration 0)**

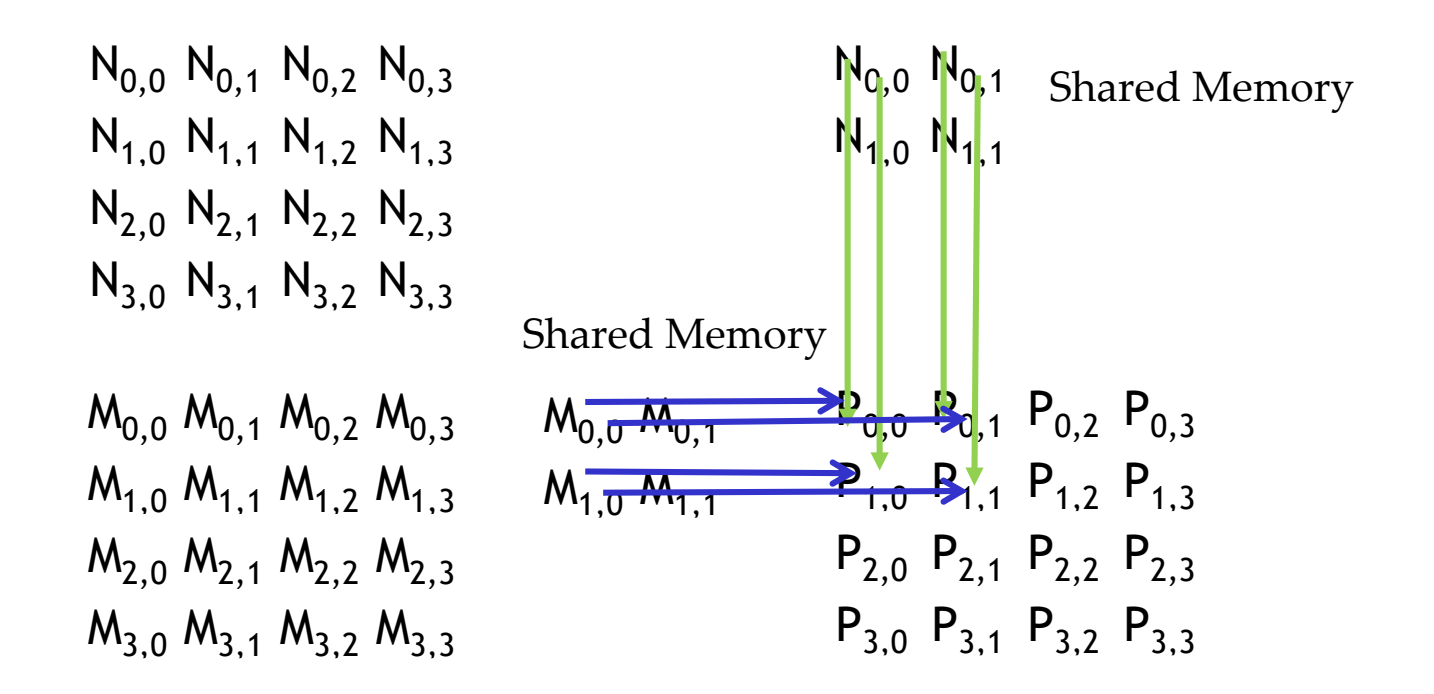

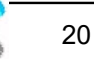

### **Phase 0 Use for Block (0,0) (iteration 1)**

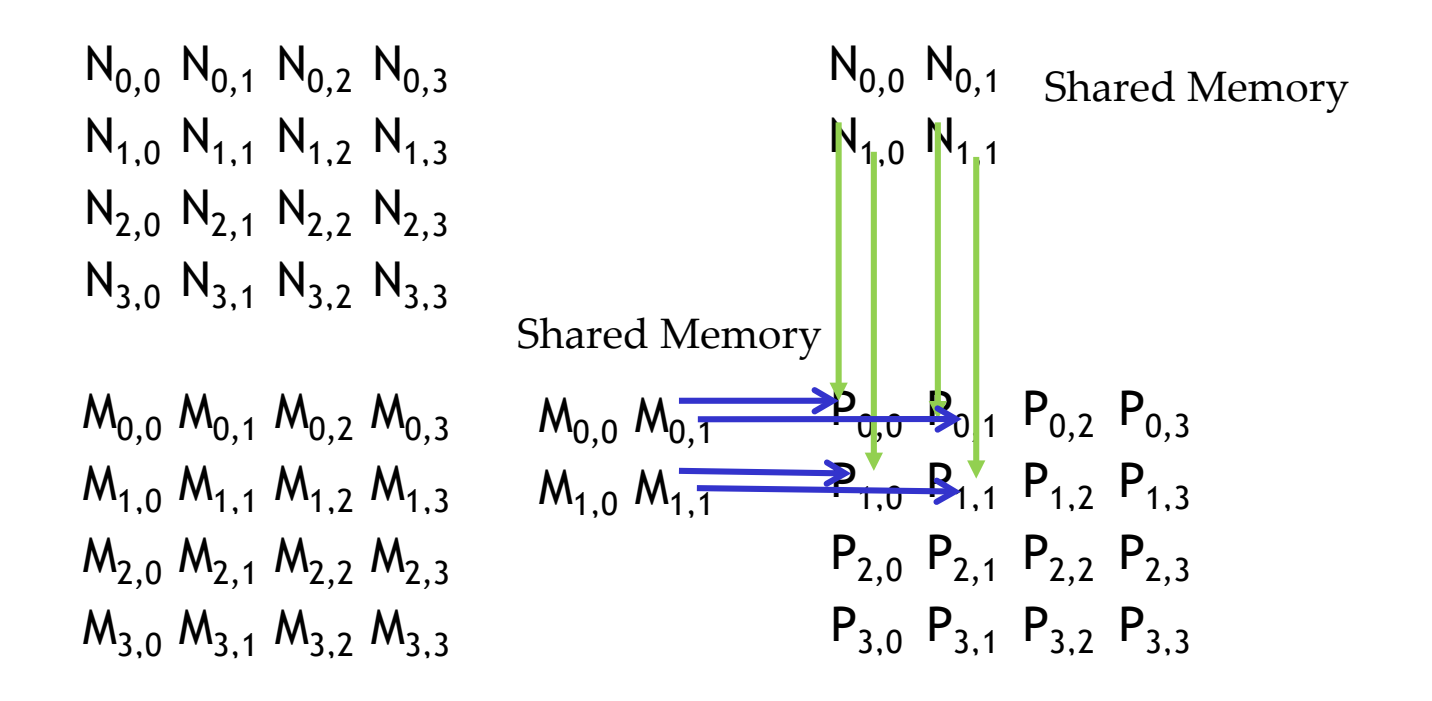

21

#### **Phase 1 Load for Block (0,0)**

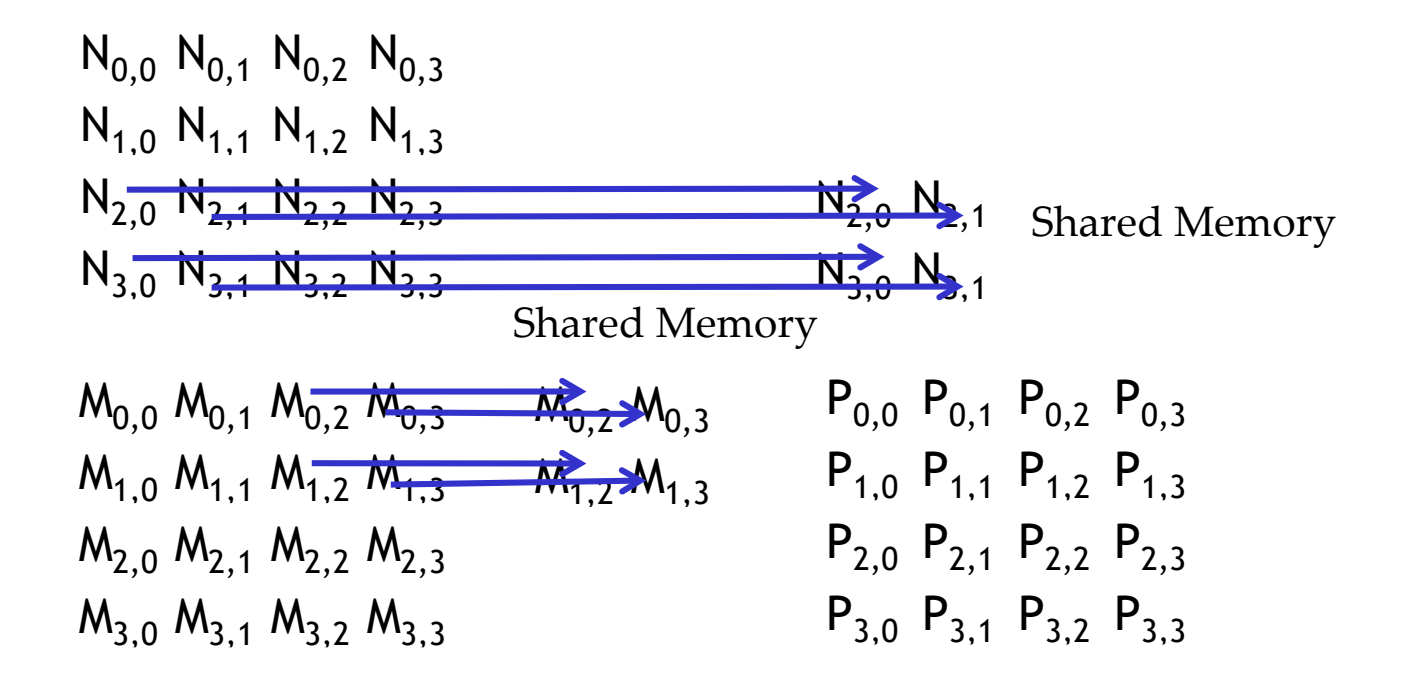

### **Phase 1 Use for Block (0,0) (iteration 0)**

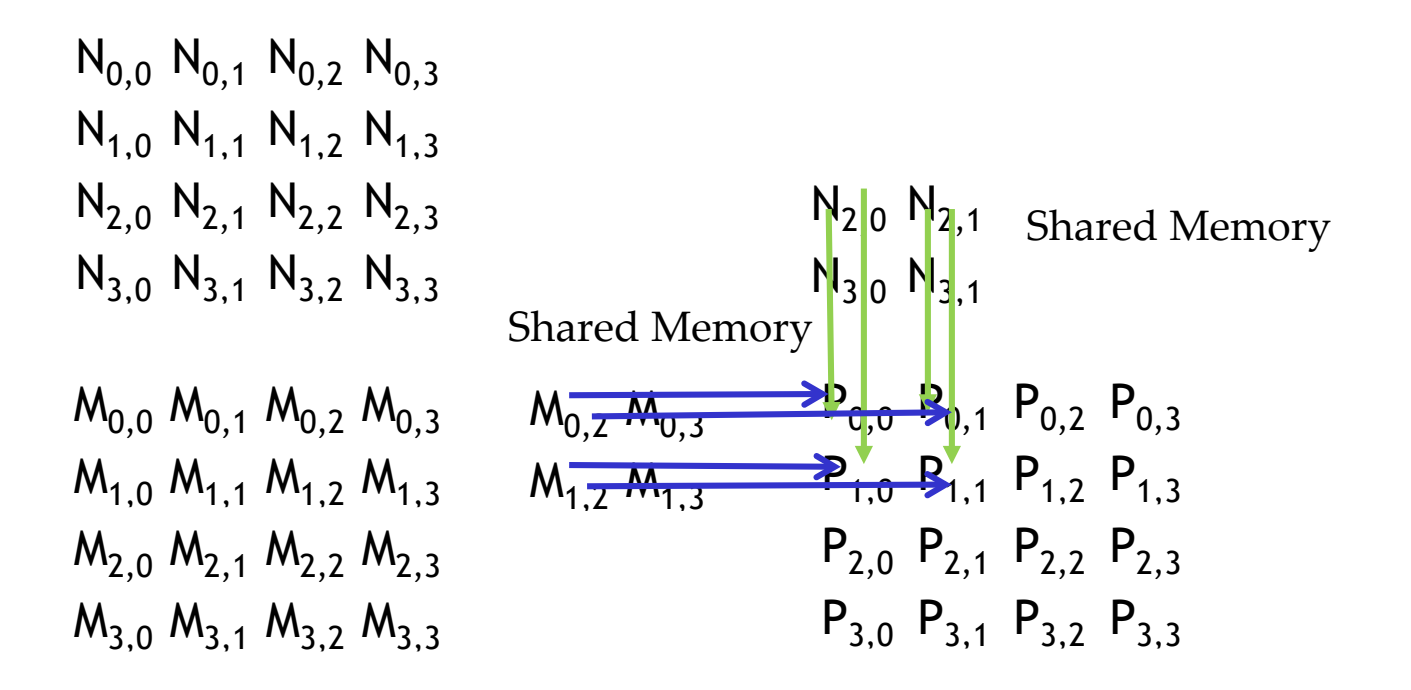

23

### **Phase 1 Use for Block (0,0) (iteration 1)**

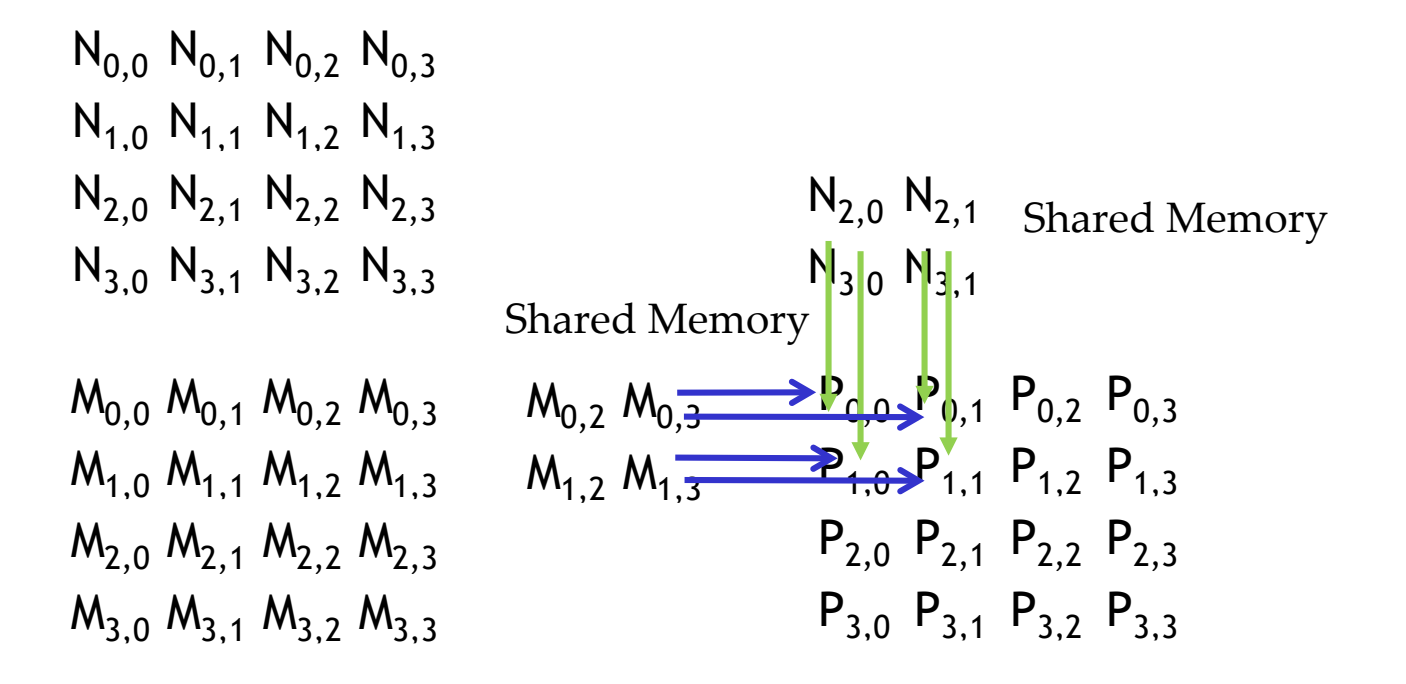

# **Execution Phases of Toy Example**

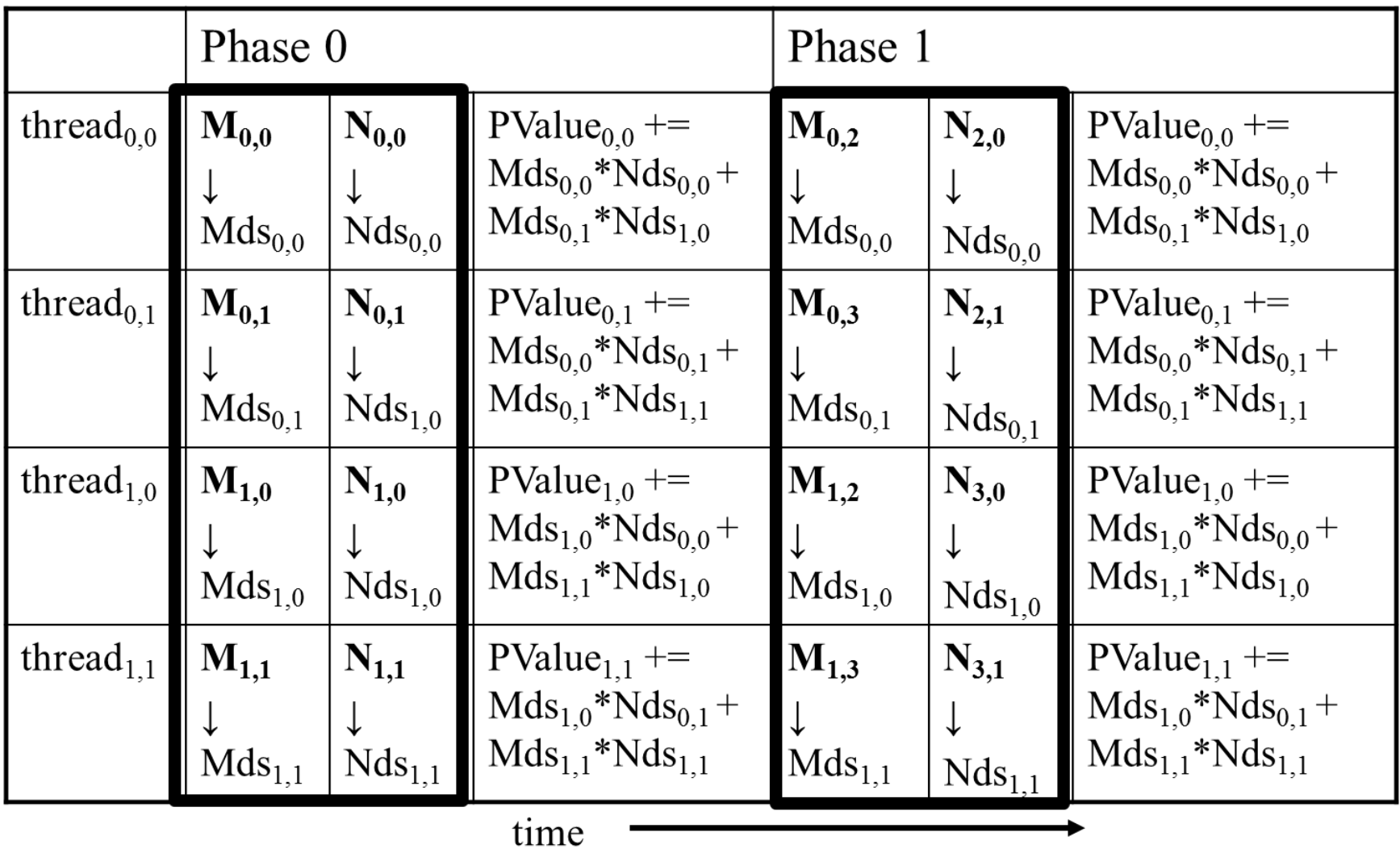

# **Execution Phases of Toy Example (cont.)**

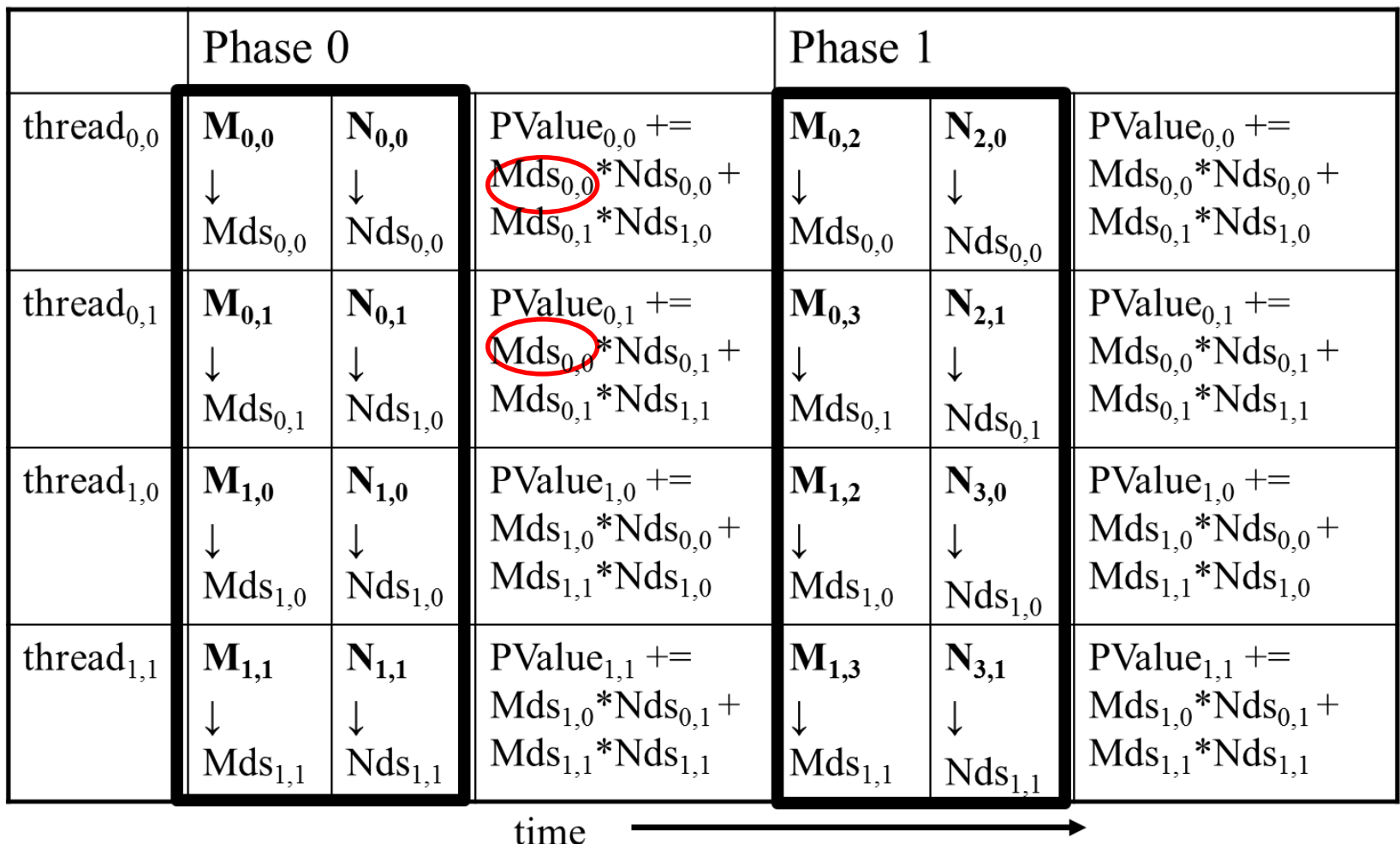

Shared memory allows each value to be accessed by multiple threads

# **Barrier Synchronization**

- Synchronize all threads in a block
	- $-$  syncthreads()
- All threads in the same block must reach the \_\_syncthreads() before any of the them can move on
- Best used to coordinate the phased execution tiled algorithms
	- To ensure that all elements of a tile are loaded at the beginning of a phase
	- To ensure that all elements of a tile are consumed at the end of a phase

## **Example 3: all-pairs n-body computation (3D)**

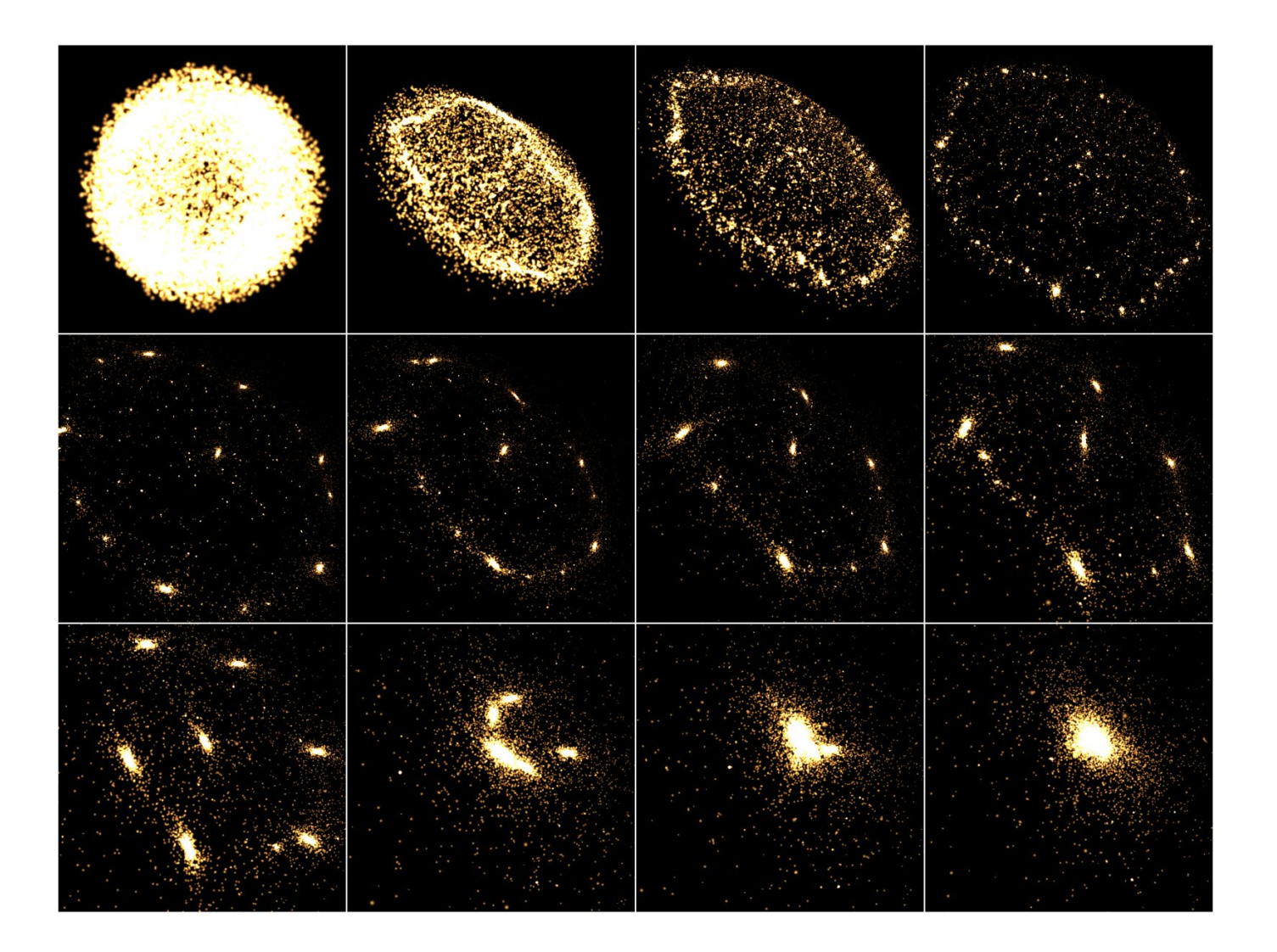

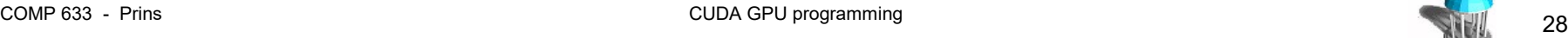

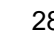

### **Force calculation**

• Recall simple force calculation

$$
\mathbf{F}_i = \sum_{\substack{1 \le j \le N \\ j \ne i}} \mathbf{f}_{ij} = Gm_i \cdot \sum_{\substack{1 \le j \le N \\ j \ne i}} \frac{m_j \mathbf{r}_{ij}}{\|\mathbf{r}_{ij}\|^3}
$$

• Softening factor  $\varepsilon^2 > 0$  to limit forces

$$
\mathbf{F}_i \approx Gm_i \cdot \sum_{1 \le j \le N} \frac{m_j \mathbf{r}_{ij}}{\left(\left\|\mathbf{r}_{ij}\right\|^2 + \varepsilon^2\right)^{\frac{3}{2}}}
$$

$$
\mathbf{A}_{i} = \frac{\mathbf{F}_{i}}{m_{i}} \approx G \cdot \sum_{1 \leq j \leq N} \frac{m_{j} \mathbf{r}_{ij}}{\left(\left\|\mathbf{r}_{ij}\right\|^{2} + \varepsilon^{2}\right)^{3/2}}
$$

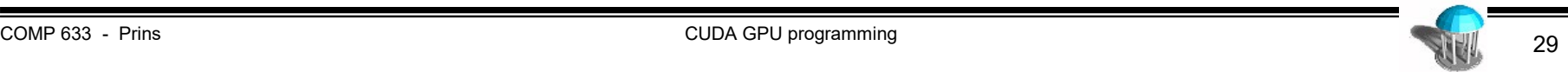

### **Body-body interaction**

Listing 31-1. Updating Acceleration of One Body as a Result of Its Interaction with Another Body

```
device float3
body body interaction(float4 bi, float4 bj, float3 ai)
  float3 r;
 // r ij [3 FLOPS]
 r.x = bj.x - bi.x;r.y = b1.y - b1.y;r.z = bj.z - bi.z;// distSqr = dot(r ij, r ij) + EPS^2 [6 FLOPS]
 float distSqr = r.x * r.x + r.y * r.y + r.z * r.z + EPS2;
 // invDistCube =1/distSqr<sup>^</sup>(3/2) [4 FLOPS (2 mul, 1 sqrt, 1 inv)]
 float distSixth = distSqr * distSqr * distSqr;
 float invDistCube = 1.0f/sqrt(distsixth);
 // s = m j * invDistCube [1 FLOP]use reciprocal 
 float s = bj.w * invDistCube;square root 
                                                              rsqrt()// a i = a i + s * r i j [6 FLOPS]
 ai.x += r.x * s;
 ai.y += r.y * s;
 ai.z += r.z * s;20 FLOPS per interaction
 return ai;
```
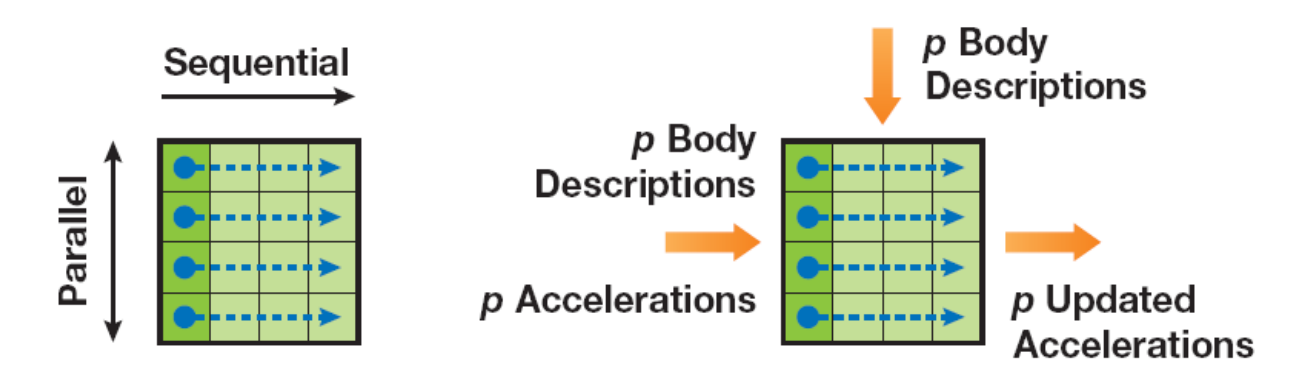

Figure 31-2. A Schematic Figure of a Computational Tile

Left: Evaluation order. Right: Inputs needed and outputs produced for the  $p^2$  interactions calculated in the tile.

# **Evaluation of a single tile**

```
__device__ float3
tile_calculation(float4 myPosition, float3 accel)
{
    int i;
    extern __shared__ float4[] shPosition;
    for (i = 0; i < p; i++) {
        accel = body_body_interaction(myPosition,
                                       shPosition[i], accel); 
    }
    return accel;
}
```
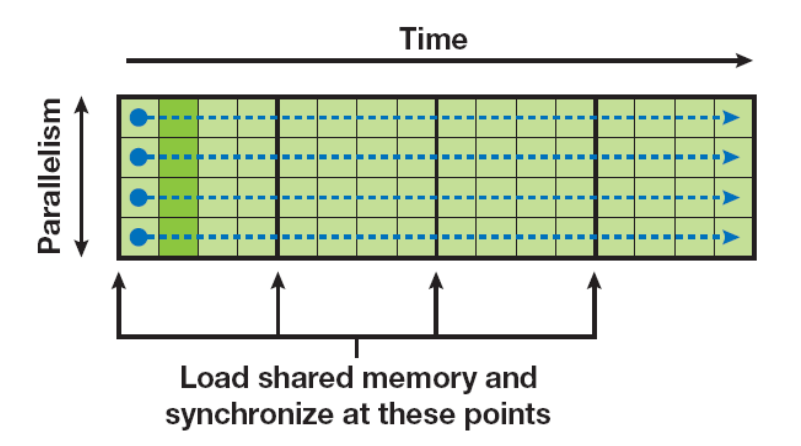

# **Evaluation of all tiles in a thread block**

**Listing 31-3.** The CUDA Kernel Executed by a Thread Block with  $p$  Threads to Compute the Gravitational Acceleration for p Bodies as a Result of All N Interactions

```
global void
calculate forces (void *devX, void *devA)
 extern shared float4[] shPosition;
 float4 *qlobalX = (float4 * )devX;float4 *qlobalA = (float4 * )devA;float4 myPosition;
 int i, tile;
 float3 acc = \{0.0f, 0.0f, 0.0f\};
 int qtid = blockIdx.x * blockDim.x + threadIdx.x;
                                                        These p float4 values 
                                                         occupy consecutive 
 myPosition = globalX[grid];
                                                         locations in device 
 for (i = 0, tile = 0; i < N; i + p, tile++)
                                                      memory. The p loads are 
   int idx = tile * blockDim.x + threadIdx.x;
   shPosition[threadIdx.x] = globalX-idx];coalesced and transfer at 
     synchreads();
                                                       full memory bandwidthacc = tile calculation (myPosition, acc);synchreads();
 // Save the result in global memory for the integration step.
 float4 acc4 = \{acc.x, acc.y, acc.z, 0.0f\};globalA[grid] = acc4;
```
- **// N bodies, N threads**
- **int p = 256;**
- **dim3 DimBlock(p, 1, 1); // p threads per block**
- **dim3 DimGrid(N/p, 1); // N/p thread blocks**

```
// p bodies in shared memory per tile evaluation
size_t SharedMemBytes = p * sizeof(Float4);
```
**CalculateForces <<< DimGrid, DimBlock, SharedMemBytes >>> (Posns, Accels);**

# **Performance (p = 256) GTX 8800 (2007 !)**

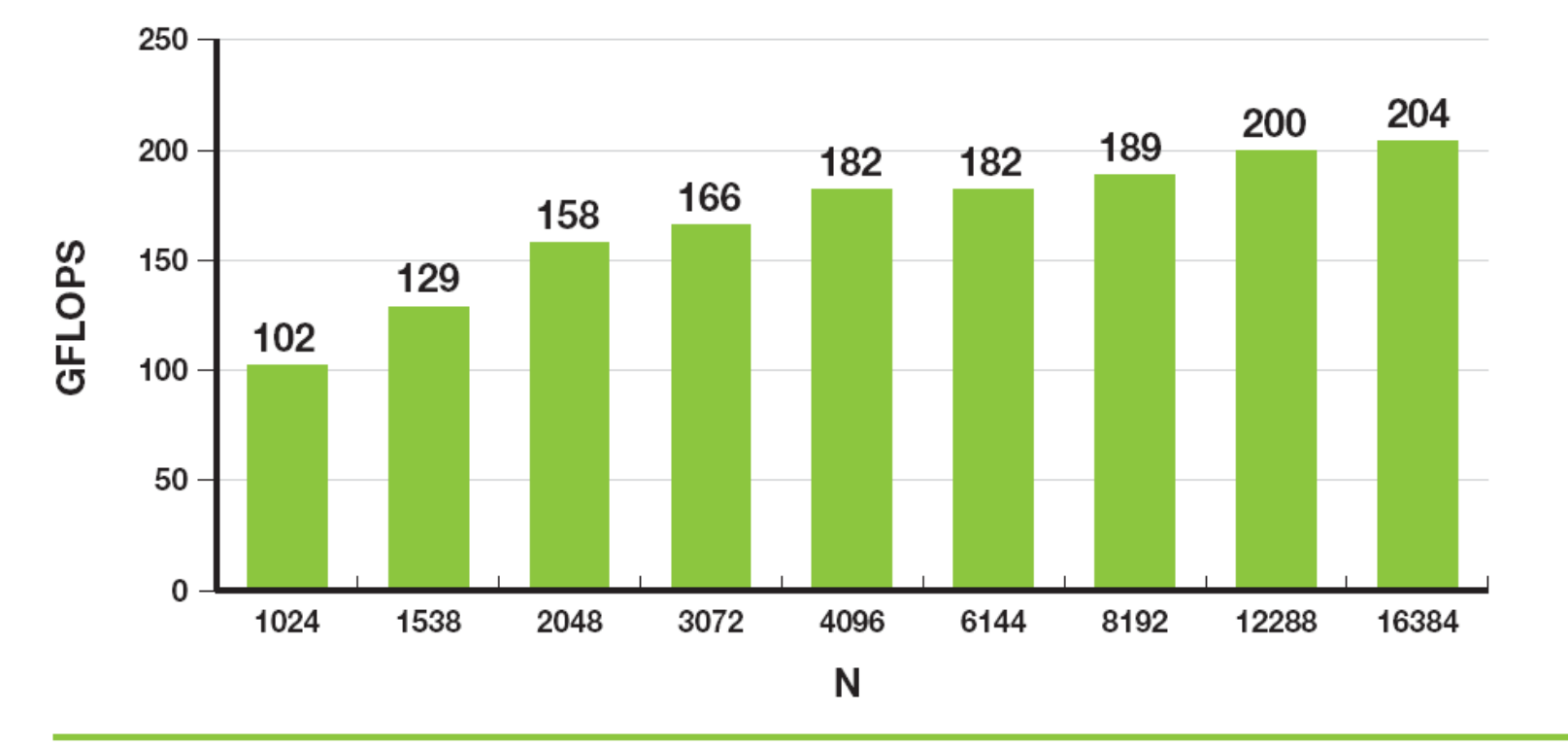

Figure 31-6. Performance Increase as N Grows

This is about 10B interactions/sec (single precision)

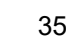

# **Performance (p=256) Titan V100 (2018)**

• 10 timesteps

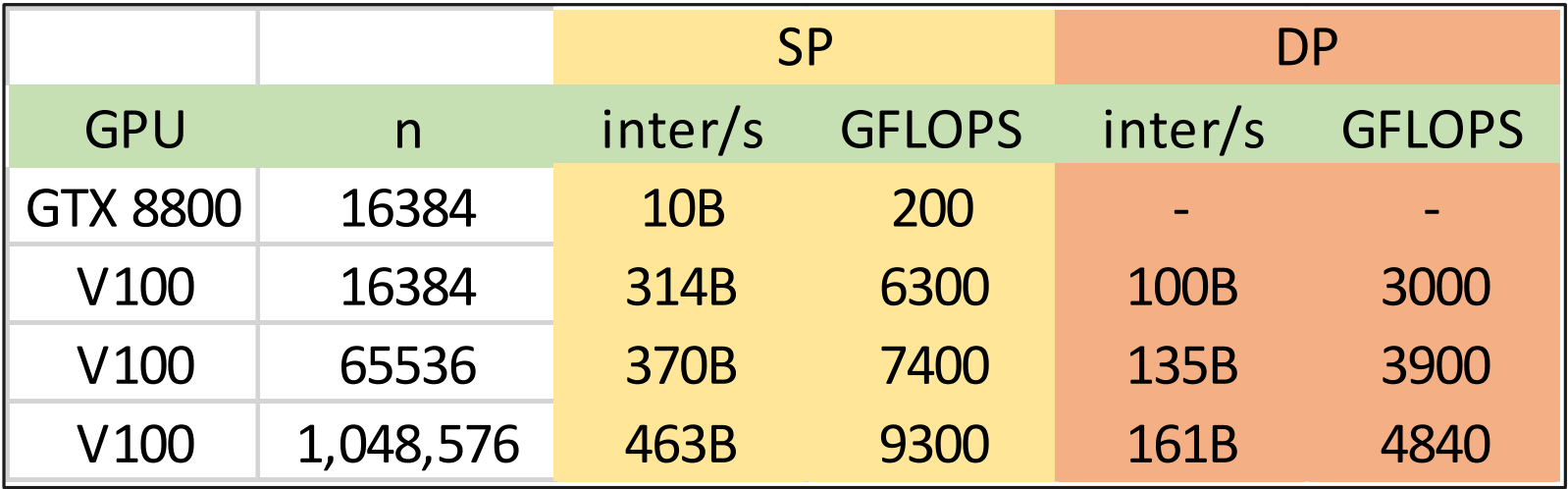

- Pointers can only point to memory allocated or declared in global memory:
	- Allocated in the host and passed to the kernel:

```
__global__ void KernelFunc(float* ptr)
```
 $-$  Obtained as the address of a global variable:  $f$ loat\* ptr = &GlobalVar;

adapted from: David Kirk/NVIDIA and Wen-mei W. Hwu, Fall 2007 ECE 498AL1

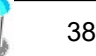

# **Common Runtime Component**

- Provides:
	- Built-in vector types
		- $[u]char[1..4], [u]short[1..4], [u]int[1..4],$  $[u]$ long $[1..4]$ , float $[1..4]$ 
			- Structures accessed with  $x, y, z, w$  fields:

```
uint4 param;
int y = param.y;
```
- dim3
	- $-$  Based on uint3
	- Used to specify dimensions
- A subset of the C runtime library supported in both host and device codes

adapted from: David Kirk/NVIDIA and Wen-mei W. Hwu, Fall 2007 ECE 498AL1

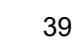

# **Runtime Component: Mathematical Functions**

- pow, sqrt, cbrt, hypot
- exp, exp2, expm1
- log, log2, log10, log1p
- sin, cos, tan, asin, acos, atan, atan2
- sinh, cosh, tanh, asinh, acosh, atanh
- ceil, floor, trunc, round
- (more)
	- When executed on the host, a given function uses the C runtime implementation if available
	- These functions are only supported for scalar types, not vector types

adapted from: David Kirk/NVIDIA and Wen-mei W. Hwu, Fall 2007 ECE 498AL1

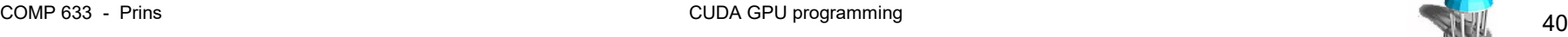

# **Host Runtime Component**

- Provides functions to deal with:
	- Device management (including multi-device systems)
		- Initializes the first time a runtime function is called
		- A host thread can invoke device code on only one device
			- Multiple host threads required to run on multiple devices
	- Memory management
		- Device memory allocation
			- cudaMalloc(), cudaFree()
		- Memory copy<sup>\*</sup> from host to device, device to host, device to device
			- cudaMemcpy(), cudaMemcpy2D(), cudaMemcpyToSymbol(), cudaMemcpyFromSymbol()
		- Memory addressing\*
			- cudaGetSymbolAddress()

\* Not needed when using unified memory model for host/device

#### – Error handling

# **Heterogeneous Parallel Computers**

- Composed of
	- CPU(s)
		- Low-latency processor optimized for sequential execution
		- large memory size and deep memory hierarchy
	- 1-8 Accelerator(s)
		- high throughput SIMD or MIMD processors optimized for data-parallel execution
		- high-performance local memory with limited size (16-24 GB) and small depth memory hierarchy
- **Example** 
	- Multisocket compute server
		- Host: two-socket 20 40 Intel Xeon cores with 128 512 GB CC-NUMA shared memory
		- Accelerators: 1-8 accelerators (e.g. Nvidia Cuda cards connected via PCIe x16 interfaces (16GB/s)
			- host controls data to/from accelerator memory

# **Basic Programming Models**

- Offload model
	- idea: offload computational kernels
		- send data
		- call kernel(s)
		- retrieve data
	- accelerator-specific compiler support
		- Cuda compiler (nvcc) for Nvidia GPUs
	- accelerator-neutral OpenCL
		- Cuda-like notation
		- OpenCL compiler can target Nvidia or Intel Xeon Phi

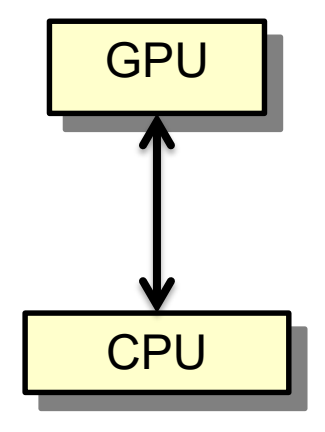

# **Emerging Programming Models**

- directive model
	- idea: identify sections of code to be compiled for accelerator(s)
		- data transfer and kernel invocation generated by compiler
	- accelerator-neutral efforts
		- OpenACC
			- #pragma acc parallel loop for (…) { … }
			- gang, worker, vector (threadblock, warp, warp in SIMT lockstep)
			- gcc 5, PGI, Cray, CAPS, Nvidia compilers
		- OpenMP 4.0
			- similar directives to (but more general than) OpenACC
			- implemented by gcc 4.9 and icc compiler
- accelerator-specific compiler support
	- Intel Cilk Plus and C++ compilers for Intel Xeon Phi

## **Scaling accelerators and interconnect**

DGX-2 (2018) 16 GPUs and 300GB/s full bisection-width interconnect

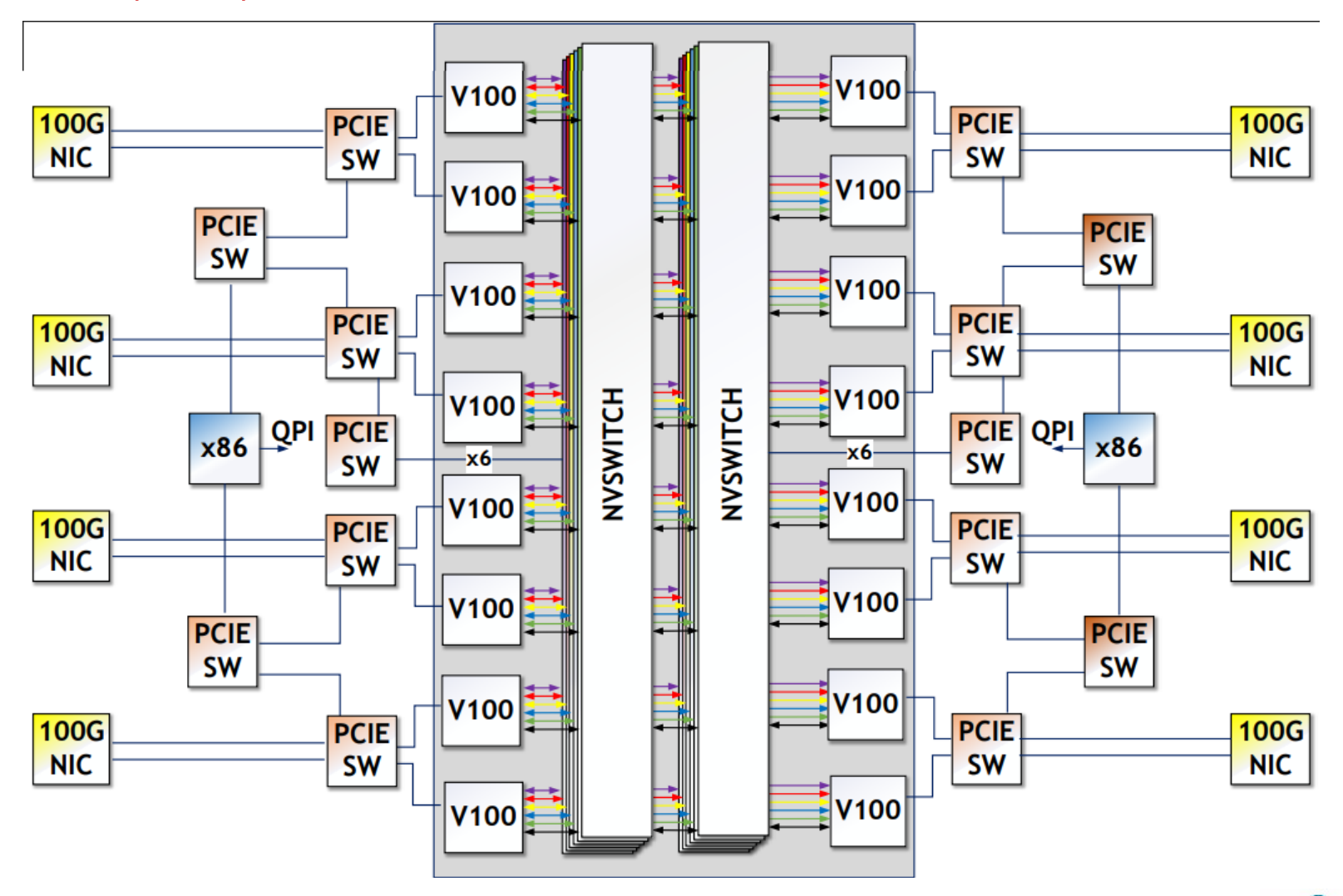